<span id="page-0-0"></span>Dependence analysis of four weights of abalone shells (Application to Lecture 2)

#### Claudia Czado,Technical University Munich

10 August, 2018

Claudia Czado,Technical University Munich Dependence analysis of four weights of abalone shells (Application 1) 1 / 28

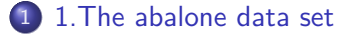

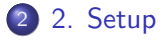

- [3. Female abalone data set](#page-8-0)
- [4. Parametric vine analysis for four variables](#page-15-0)
- [5. Non parametric vine analysis for four variables](#page-25-0)

## <span id="page-2-0"></span>[1.The abalone data set](#page-2-0)

## Source and data description

The abalone dataset is available from the University of California Irvine (UCI) machine learning repository. Metadata can be obtained from <http://archive.ics.uci.edu/ml/datasets/Abalone>

It is also available in the library PivotalR.

- Sex / nominal  $/ / M$ , F, and I (infant)
- Length / continuous / mm / Longest shell measurement
- Diameter / continuous / mm / perpendicular to length
- Height / continuous / mm / with meat in shell
- Whole weight / continuous / grams / whole abalone
- Shucked weight / continuous / grams / weight of meat
- Viscera weight / continuous / grams / gut weight (after bleeding)
- Shell weight / continuous / grams / after being dried
- Rings / integer  $/ / +1.5$  gives the age in years

## <span id="page-4-0"></span>[2. Setup](#page-4-0)

## Load packages

**library**(VineCopula) **library**(PivotalR) **library**(rafalib) **library**(kdevine)

## Load data and name columns

The dataset contains 10 variables and 4177 observations. Most of the variables are numeric. The only exception is the sex variable. The rings variable is slightly different from the other numeric variables because it assumes discrete, integer values.

```
data("abalone")
abalone.cols = c( "sex", "len", "dia", "h", "whole",
                 "shuck", "vis", "shell", "rings")
abalone1=abalone[,-1]
colnames(abalone1)=abalone.cols
sex1=abalone1[,1]
sex.num=rep(0,4177)
sex.num[sex1=="M"]=1
sex.num[sex1=="F"]=0
sex.num[sex1=="I"]=2
abalone1[,1]=sex.num
```
## Create datasets for male, female and junvenile separately

```
attach(abalone)
abalone.f<-abalone1[sex=="F",-1]
abalone.m<-abalone1[sex=="M",-1]
abalone.i<-abalone1[sex=="I",-1]
detach(abalone)
```
## <span id="page-8-0"></span>[3. Female abalone data set](#page-8-0)

## Raw data of female abalone shells

#### **pairs**(abalone.f)

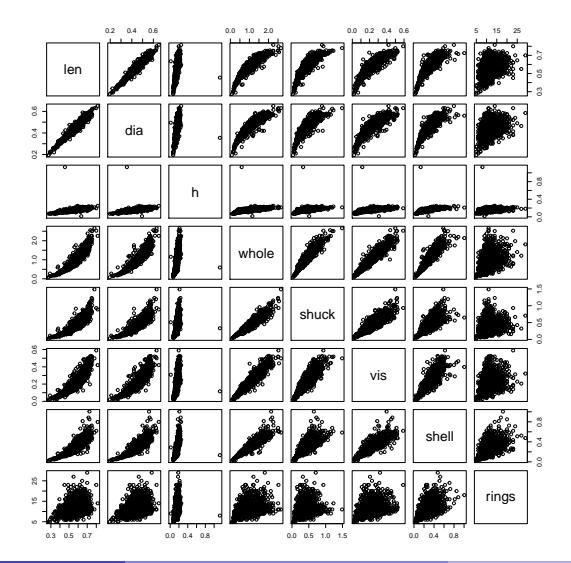

Claudia Czado, Technical University Munich Dependence analysis of four weights of abalone 10 August, 2018 10 / 28

## Remove outlier in height

```
temp<-max(abalone.f$h)
ind<-(1:length(abalone.f$h))[abalone.f$h==temp]
abalone.fo<-abalone.f[-ind,]
summary(abalone.fo)
```
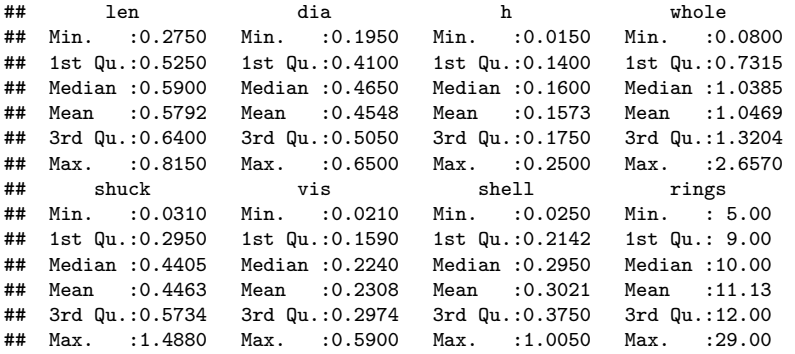

# Marginal histograms

```
bigpar(2,4)
hist(abalone.fo$len)
hist(abalone.fo$dia)
hist(abalone.fo$h)
hist(abalone.fo$whole)
hist(abalone.fo$shuck)
hist(abalone.fo$vis)
hist(abalone.fo$shell)
hist(abalone.fo$rings)
```
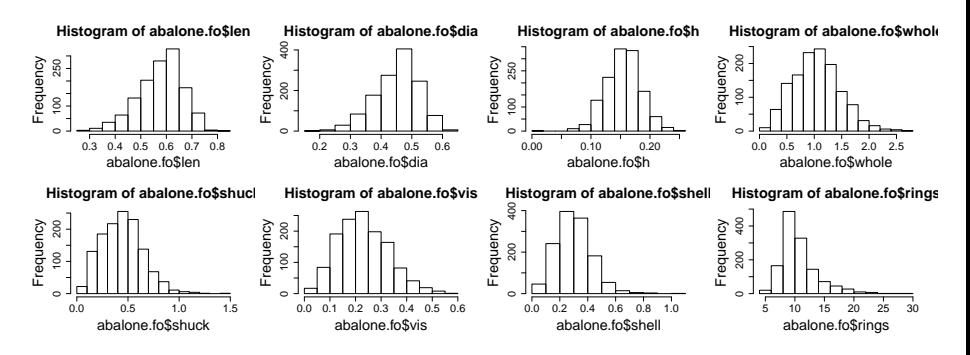

Claudia Czado, Technical University Munich Dependence analysis of four weights of abalone shells (Application to Lecture 2018 12 / 28)

## Check for discreteness

```
out.unique<-c(length(unique(abalone.fo$len)),
length(unique(abalone.fo$dia)),
length(unique(abalone.fo$h)),
length(unique(abalone.fo$whole)),
length(unique(abalone.fo$shuck)),
length(unique(abalone.fo$vis)),
length(unique(abalone.fo$shell)),
length(unique(abalone.fo$rings)))
names(out.unique)<-c("len","dia","h","whole","shuck","vis","shell","rings")
out.unique
```
## len dia h whole shuck vis shell rings ## 91 81 38 1072 854 627 482 23

The variables h and rings are very discrete, therefore we also consider models where h and rings are considered as ordered

## Include ordered versions of rings and h to the data set

```
rings.ord<-ordered(abalone.fo$rings,levels=sort(unique(abalone.fo$rings)))
h.ord<-ordered(abalone.fo$h,levels=sort(unique(abalone.fo$h)))
abalone.fo1<-data.frame(abalone.fo,rings.ord,h.ord)
summary(abalone.fo1[,c("rings.ord","h.ord")])
```
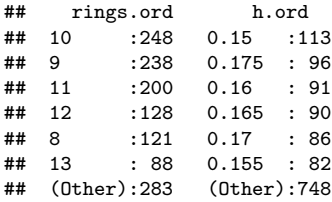

**rm**(rings.ord) **rm**(h.ord)

## Use emprical cdfs to transform to copula data

```
n<-nrow(abalone.fo)
fak<-n/(n+1)
temp<-ecdf(abalone.fo$len)
u1<-temp(abalone.fo$len)*fak
temp<-ecdf(abalone.fo$dia)
u2<-temp(abalone.fo$dia)*fak
temp<-ecdf(abalone.fo$h)
u3<-temp(abalone.fo$h)*fak
temp<-ecdf(abalone.fo$whole)
u4<-temp(abalone.fo$whole)*fak
temp<-ecdf(abalone.fo$shuck)
u5<-temp(abalone.fo$shuck)*fak
temp<-ecdf(abalone.fo$vis)
u6<-temp(abalone.fo$vis)*fak
temp<-ecdf(abalone.fo$shell)
u7<-temp(abalone.fo$shell)*fak
temp<-ecdf(abalone.fo$rings)
u8<-temp(abalone.fo$rings)*fak
udata.fo<-cbind(u1,u2,u3,u4,u5,u6,u7,u8)
colnames(udata.fo)<-c("len","dia","h","whole","shuck","vis","shell","rings")
udata.fo<-as.copuladata(udata.fo)
```
## <span id="page-15-0"></span>[4. Parametric vine analysis for four variables](#page-15-0)

#### EDA for whole, shuck, vis and shell (x-level) abalone.f4<-abalone.fo[,4**:**7] **pairs**(abalone.f4)

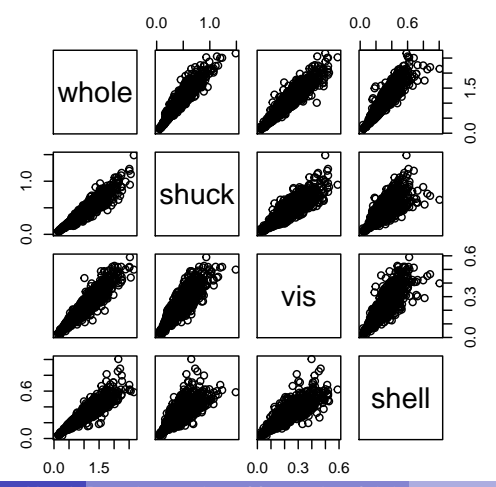

Claudia Czado, Technical University Munich Dependence analysis of four weights of abalon **10 August, 2018** 17 / 28

## Empirical normalized contour plots (z-level) udata.f4<-udata.fo[,4**:**7] **pairs**(udata.f4)

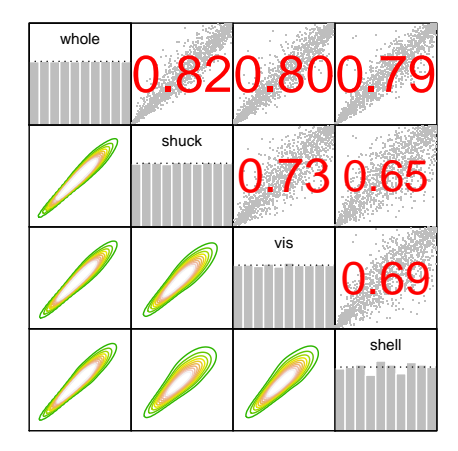

## Pairwise Kendalls'tau

**round**(**cor**(udata.f4,method="kendall"),digits=2)

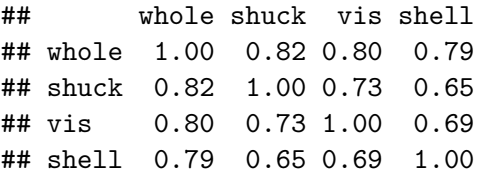

## Fit parametric R vine using RVineStructureSelect(all families, no check for independence copula)

```
f.rv.all=RVineStructureSelect(udata.f4, familyset=NA,
selectioncrit="BIC",indeptest=FALSE, level=0.05)
summary(f.rv.all,detail=T)
```
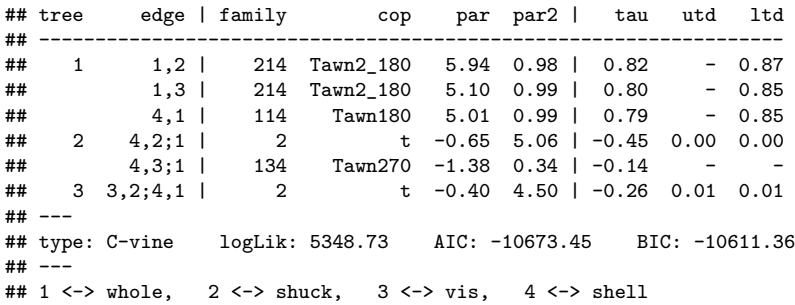

## Fit other parametric R vine using RVineStructureSelect

```
f.rv.all.ind=RVineStructureSelect(udata.f4, familyset=NA,
selectioncrit="BIC",indeptest=TRUE, level=0.05)
f.rv=RVineStructureSelect(udata.f4, familyset=1:6,
selectioncrit="BIC",indeptest=FALSE, level=0.05)
f.rv.ind=RVineStructureSelect(udata.f4, familyset=1:6,
selectioncrit="AIC", indeptest=TRUE, level=0.05)
f.Gauss=RVineStructureSelect(udata.f4, familyset=1, selectioncrit="AIC",
indeptest=FALSE, level=0.05)
f.Gauss.ind=RVineStructureSelect(udata.f4, familyset=1, selectioncrit="AIC",
indeptest=TRUE, level=0.05)
```
## Output function for comparing model fits

```
vine.out<-function(fit=fit.rv,data=ured,digits=2){
df<-sum(abs(fit$par)>0)+sum(fit$par2>0)
out<-round(c(RVineLogLik(data, fit)$loglik,df,
    RVineAIC(data,fit)$AIC,RVineBIC(data,fit)$BIC),digits)
names(out)<-c("loglik","par","AIC","BIC")
out
}
```
## Model selection based on AIC and BIC

```
out.table<-rbind(
vine.out(fit=f.rv.all,data=udata.f4),
vine.out(fit=f.rv.all.ind,data=udata.f4),
vine.out(fit=f.rv,data=udata.f4),
vine.out(fit=f.rv.ind,data=udata.f4),
vine.out(fit=f.Gauss,data=udata.f4),
vine.out(fit=f.Gauss.ind,data=udata.f4))
row.names(out.table)<-c("R-vine-all-seq","R-vine-all-seq",
        "R-vine-seq","R-vine-ind-seq","Gauss-seq","Gauss-ind-seq")
out.table
```
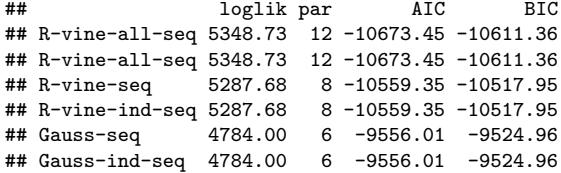

Fitted contour plot of parametric fits

#### **contour**(f.rv.all)

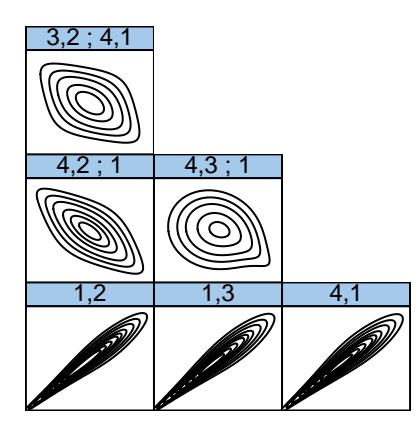

## Tree plots of parametric fits

**par**(mfrow=**c**(1,3)) **plot**(f.rv.all,edge.labels = "family-tau",type=1)

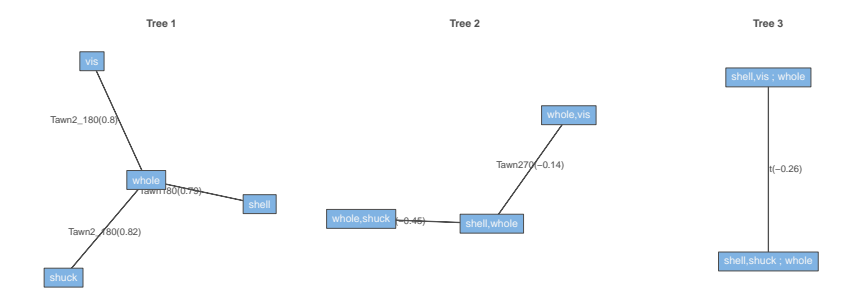

## <span id="page-25-0"></span>[5. Non parametric vine analysis for four variables](#page-25-0)

## Fit non parametric vine

```
f.np <- kdevinecop(udata.f4)
contour(f.np)
```
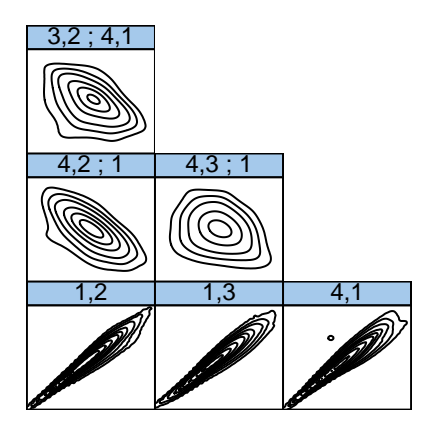

# <span id="page-27-0"></span>Comparison of fitted contours from non parametric and parametric fit

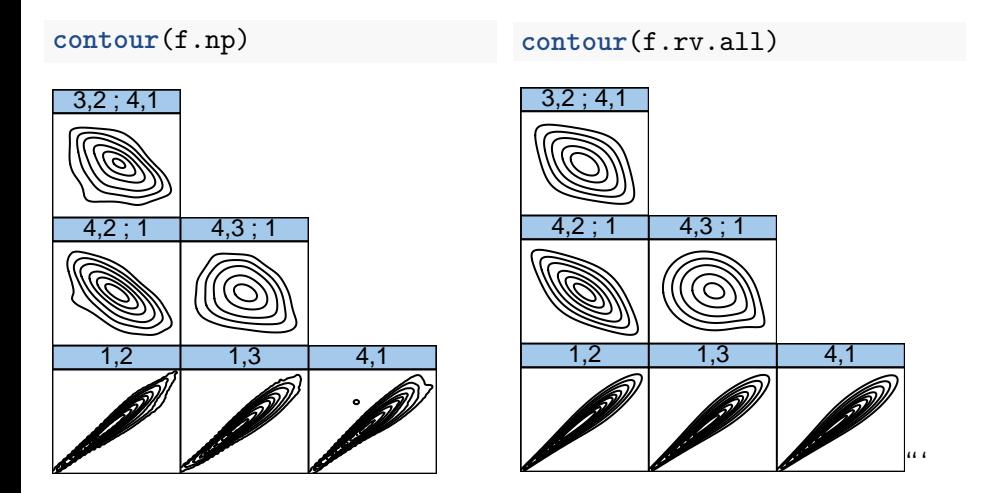